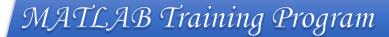

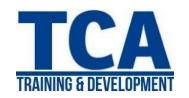

## MENTORTCA TECHNOLOGY PVT. LTD.

### ADDRESS:

### **Head Office**:

M-12, OLD DLF Colony, Sec-14, Near-SBI Bank, Gurugram – 122001 (Haryana)

#### **Branch Office:**

Building No – 578/2, Gopal Nagar, Near Auto Stand, Beside OBC Bank New Railway Road Gurugram-122001 (Haryana)

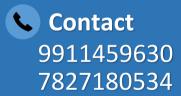

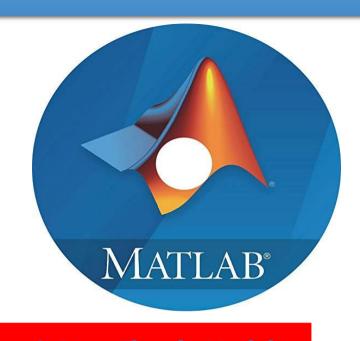

**Data & Data Flow in Matlab** 

**Programming** 

**MATLAB Graphics** 

Simulink

**Control System Tool** 

**Communication Toolbox** 

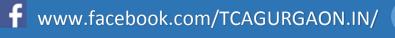

https://twitter.com/GurgaonTca

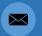

tcagurugram@gmail.com

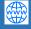

http://www.tcagurgaon.in

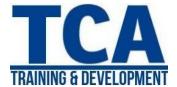

#### **Introduction to MATLAB**

- Historical of MATLAB
- Applications of MATLAB
- Scope of MATLAB
- Importance of MATLAB for Engineers
- Features of MATLAB
- MATLAB Windows (Editor, Workspace, Command History, Command Window)
- Operations with Variables
- Naming and Checking Existence
- Clearing Operations
- Introduction to Arrays
- MATLAB File Types

#### **Data and Data Flow in MATLAB**

- Matrix Operations & Operators
- Reshaping Matrices
- Importing Exporting Of Data
- Arrays
- Data types
- File Input-Output
- Communication with External
- Devices

#### **EDITING and DEBUGGING M FILES**

- Writing Script Files
- Writing Functions
- Error Correction
- M-Lint Automatic Code
- Analyzer
- Saving Files

### **Programming**

- Flow Control
- Conditional Statements
- Error Handling
- Work with Multidimensional
- Array

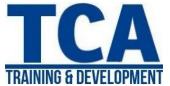

- Cell Array & Characters
- Developing User Defined
- Function
- Scripts and Other Functions

#### **MATLAB GRAPHICS**

- Simple Graphics
- Graphic Types
- Plotting Functions
- Creating Plot & Editing
- Plot(2D and 3D)
- Graphics Handles
- GUI(Graphical User Interface)

#### DETAILED ANALYSIS of CONTROL SYSTEM TOOLBOX

- General Instructions
- Creation of Linear Models
- Classes of Control System
- Toolbox
- Discussion on State Space
- Representation
- Transfer Function
- System Gain and Dynamics
- Time & Frequency Domain
- Analysis Classical Design, State Space
- Model
- Transfer Function
- Representation, System
- Response
- LTI Viewer Detail and
- Explanation About LTI Viewer
- Designing of Compensator
- Use of SISO Design & MIMO
- Design Tool

#### **SIMULINK**

- Introduction
- Importance
- Model Based Design

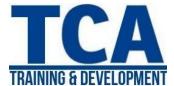

- Tools
- Mathematical Modeling
- Converting Mathematical
- Model into Simulink Model
- Running Simulink Models
- Importing Exporting Data
- Solver Configuration
- Masking Block/Model

#### DETAILED ANALYSIS OF COMMUNICATION TOOLBOX

- Signal Sources
- BER Tool
- Modulation
- Special Filter
- Channels
- Equalizers

#### DETAILED ANALYSIS OF SIGNAL PROCESSING TOOLBOX

- Basics of Signal Processing
- Representing Signals
- Analysis of different Signals
- Complex Signals
- Filter Designing
- Using the Filter Designing GUIs
- Analyzing the filter plots
- Filter Designing using Script
- Files
- Other Signal Processing
- Functions

#### DETAILED ANALYSIS OF IMAGE PROCESSING TOOLBOX

- Reading and Writing Image
- Data
- Displaying and Exploring Image
- Spatial Transformation
- Image Registration
- Designing and implementing
- 2D linear Filters for Image Data

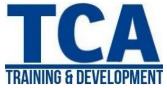

- Morphological Operations
- Transforms
- Analyzing and Enhancing
- Images
- ROI based Processing
- Neighborhood and Block
- Operations

### **PROJECT**

• Project based on Tool Box